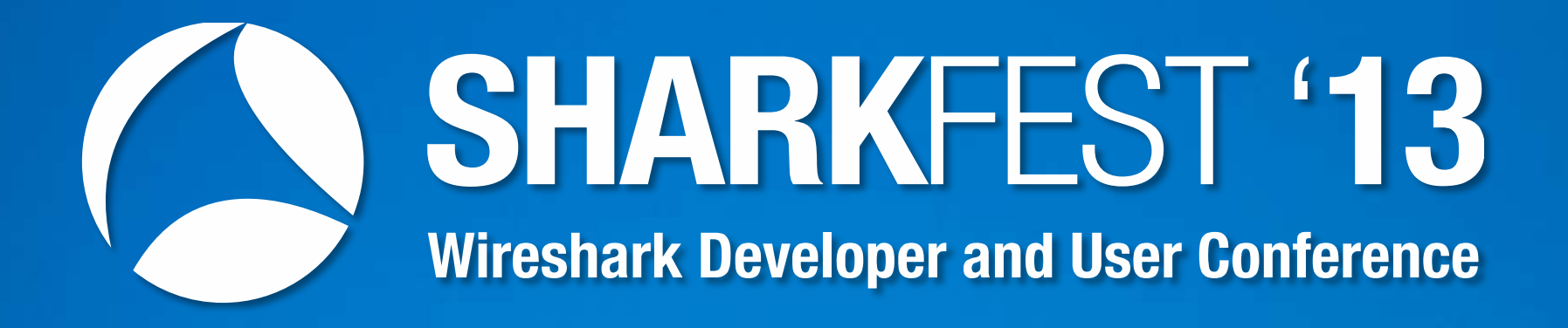

**PA-17 TCP Performance Problem Analysis Through Multiple Network Segments** Jasper Bongertz / Christian Landström CASSIDIAN Cyber Security

1

# **Multipoint Analysis**

- A single measure point is not sufficient for certain network analysis tasks
- Typical scenarios for multipoint analysis
	- Assumed packet loss between client and server
	- Determining Latency
	- Investigating packet manipulation when passing certain network devices
	- Asymmetric routing
	- Link Aggregation
	- Active/Passive and Active/Active High Redundancy **Solutions**

### **Multipoint Analysis: Best practice**

- Extremely important: Document your traces as detailed as possible!
	- Especially when dealing with loads of trace files from multiple capture points
- Sync the time of your capture devices

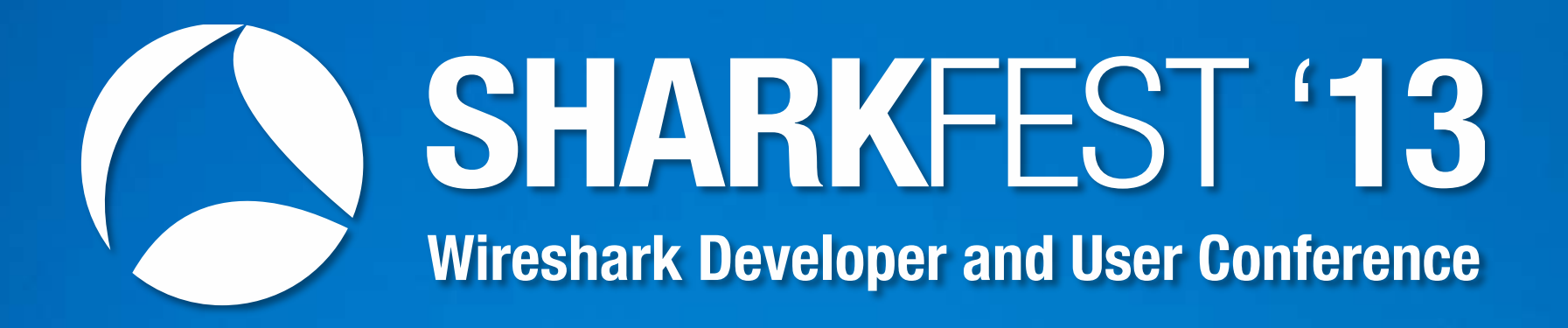

#### **Comparing trace files**

### **Comparing traces**

- Comparing traces taken at multiple points at the same time is often necessary
- Major points of interest are:
	- Identify identical packets at each capture point
	- Isolate conversations and match them
	- Determine latency
	- Determine packet loss
- Can be quite time consuming unless done automatically (e.g. Pilot)

## **Identifying packet matches**

- Find identical TCP/UDP conversations:
	- Determine client/server socket pairs
	- Create conversation filter, apply to all capture points
	- When using multiple files per location: batch job
- For other protocols, try
	- ARP: sender/target MAC and IP in the ARP header
	- ICMP: type, code, ping sequence, packet quote
	- DHCP, DNS: transaction ID
	- GenericIP: IP-ID, TTL

### **Isolating TCP conversations**

- Filter on the conversation, e.g.
	- $-$ (ip.addr==10.0.0.1 and tcp.port==1025) and (ip.addr==10.0.0.2 and tcp.port==80)
- Save into separate file using "Export specified" packets" -> "Selected displayed packets"
- If possible: isolate initial SYN packet  $-top.flags==2$
- Best Practice: deactivate relative TCP sequence numbers!

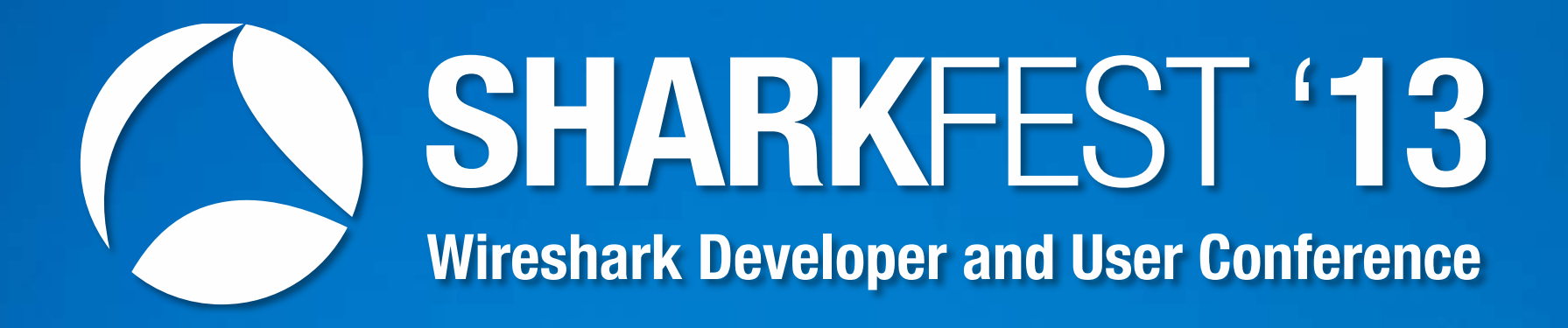

### **Determining latency**

### **Multipoint captures: latency**

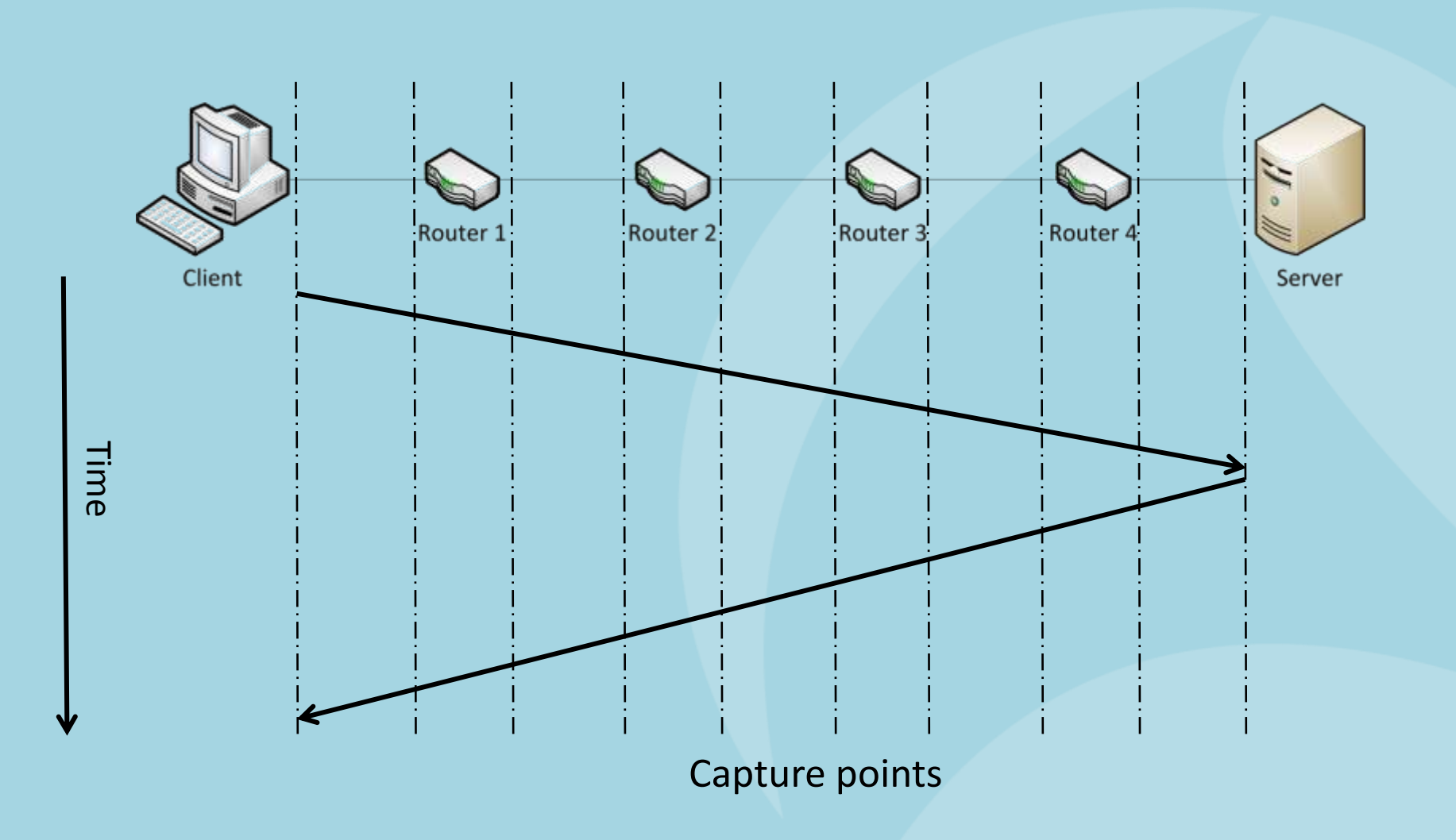

#### **Determining latency – single device**

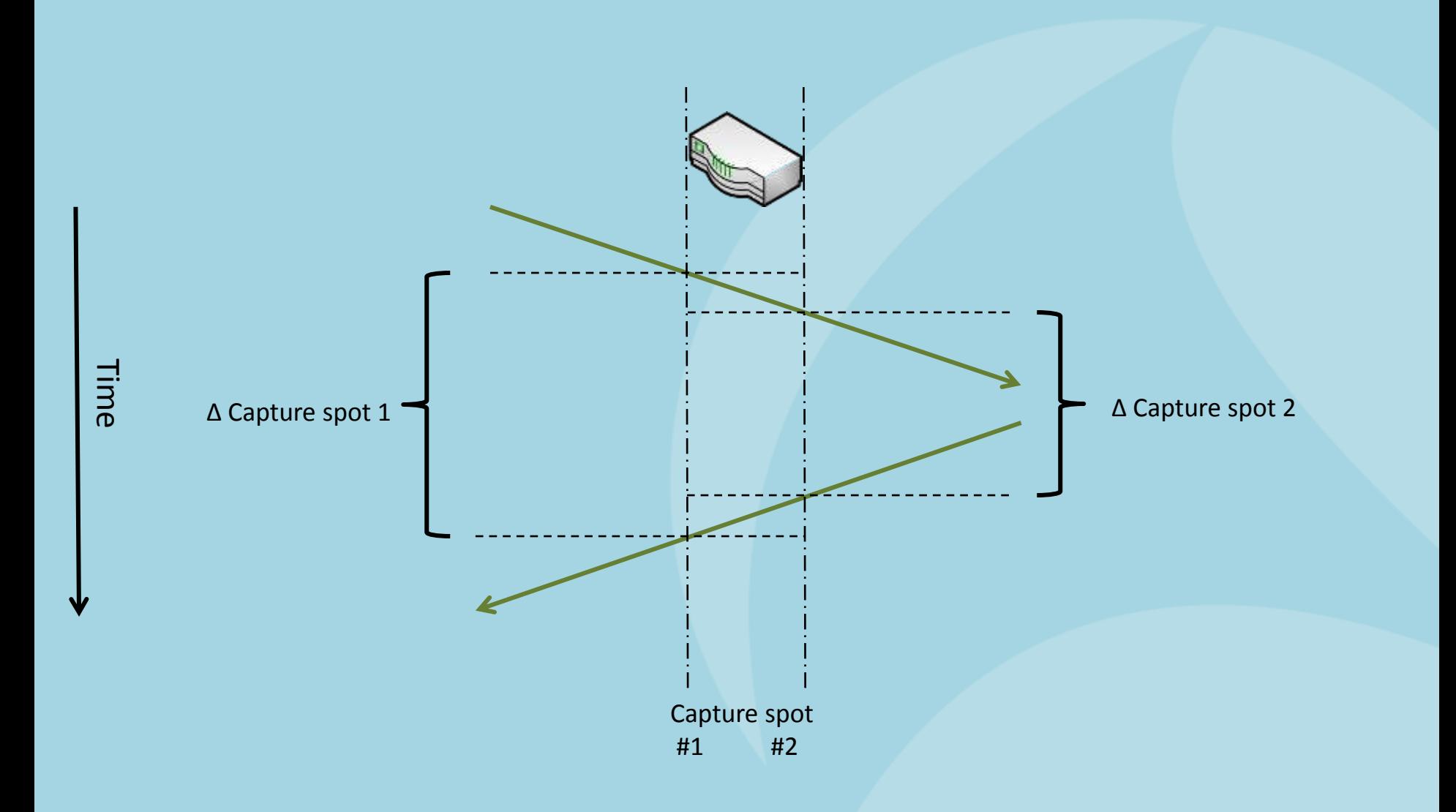

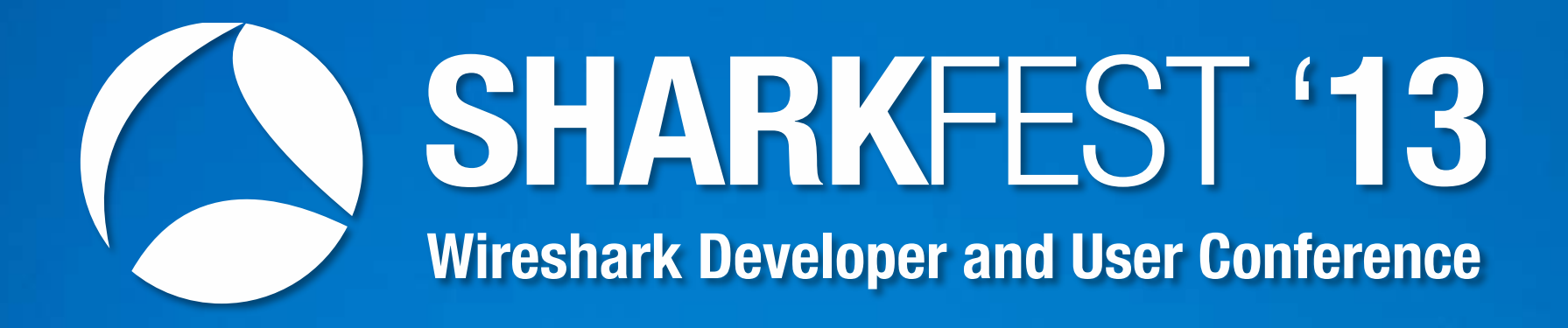

#### **NAT, Proxy, Loadbalancer** Your troubles start here...

### **Troublemakers: Load balancers**

- Load balancers distribute connections to multiple identical servers
- Allows scaling the available capacity
- Example with multi-tiered servers behind the load balancer:

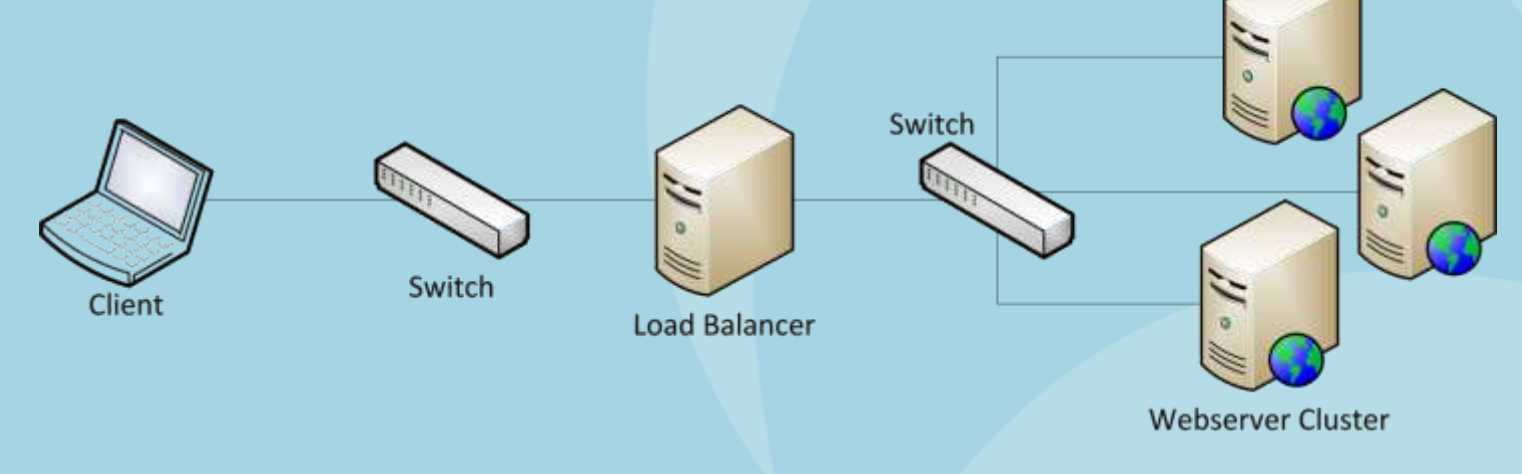

# **NAT gateways**

- NAT = Network Address Translation
	- Basically replaces network addresses found in packets back and forth
	- Usually relevant to layer 3, which means routers
- Typical NAT activity
	- Source NAT
	- Destination NAT

### **Proxy servers**

- Proxy servers separate different network and security zones
- Client requests are sent to the proxy
- The proxy fetches the requested content and delivers it to the client

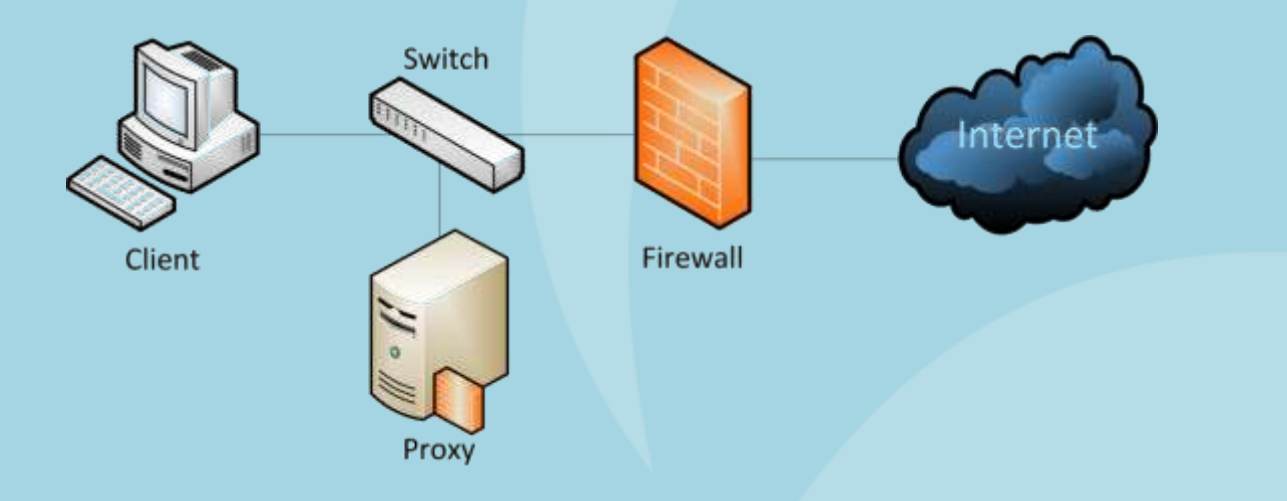

### **Proxy Server: Forwarded-For**

• Some proxies insert the address of the client into the request headers:

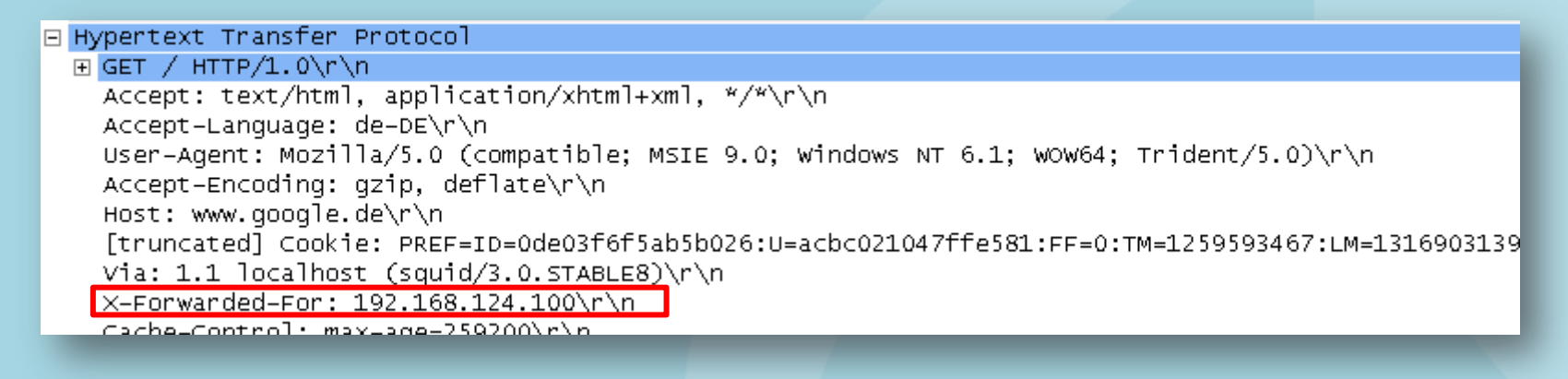

- Best Practice: disable "X-Forwarded-For" for security reasons
	- $-$  X-Forwarded-For will show something like "unknown"
	- Turn back on for temporary troubleshooting tasks

### **Transparent Proxies**

- Intercept client communication without the need to configure the client to use the proxy
	- Using the "trace" method can reveal those proxies

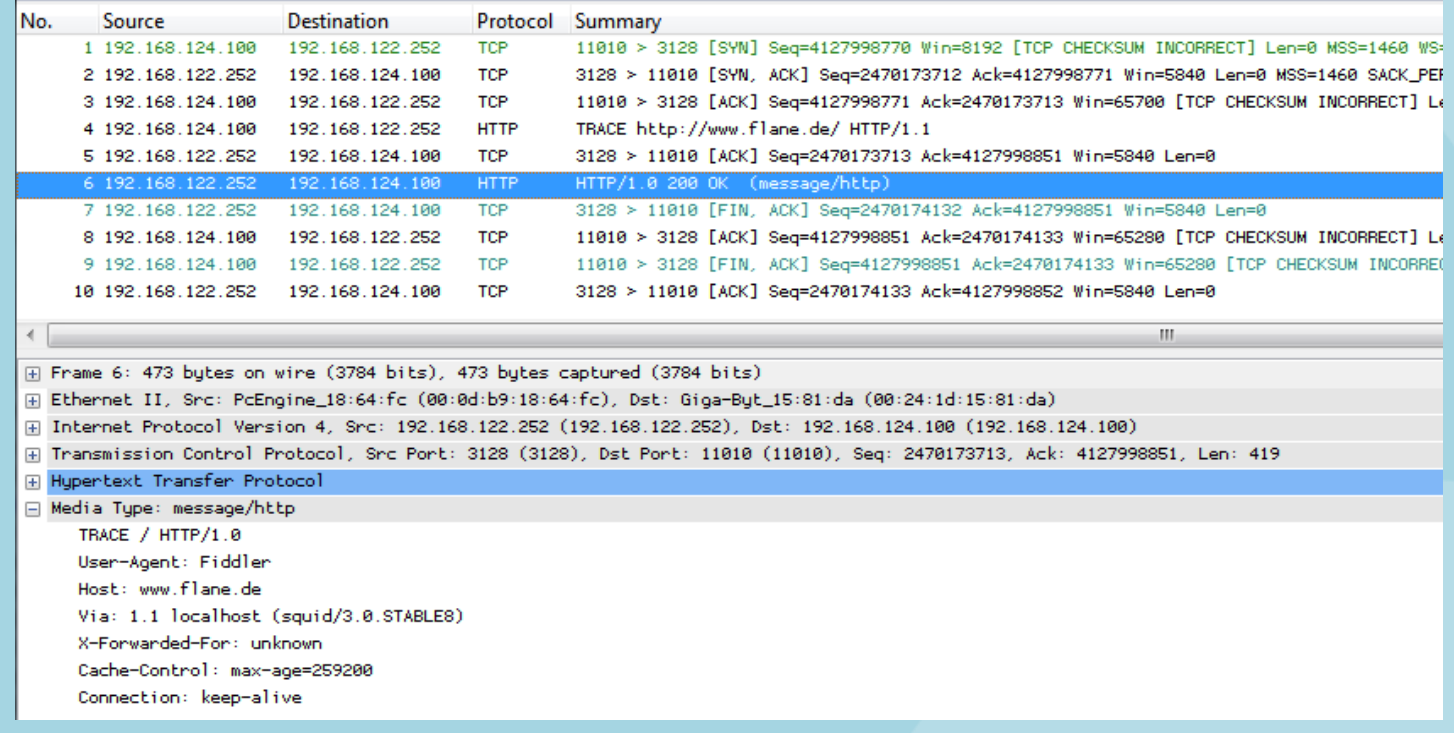

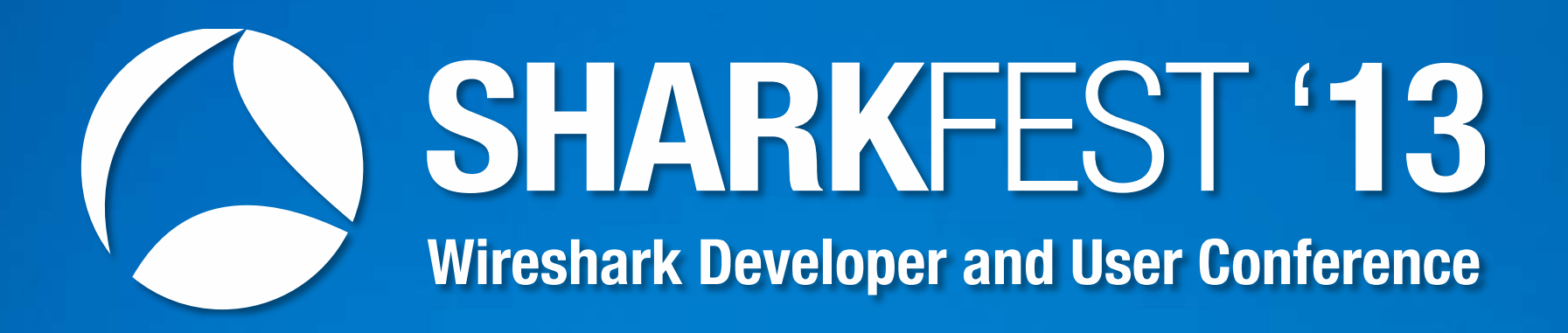

#### **It's trace file clobberin' time!**

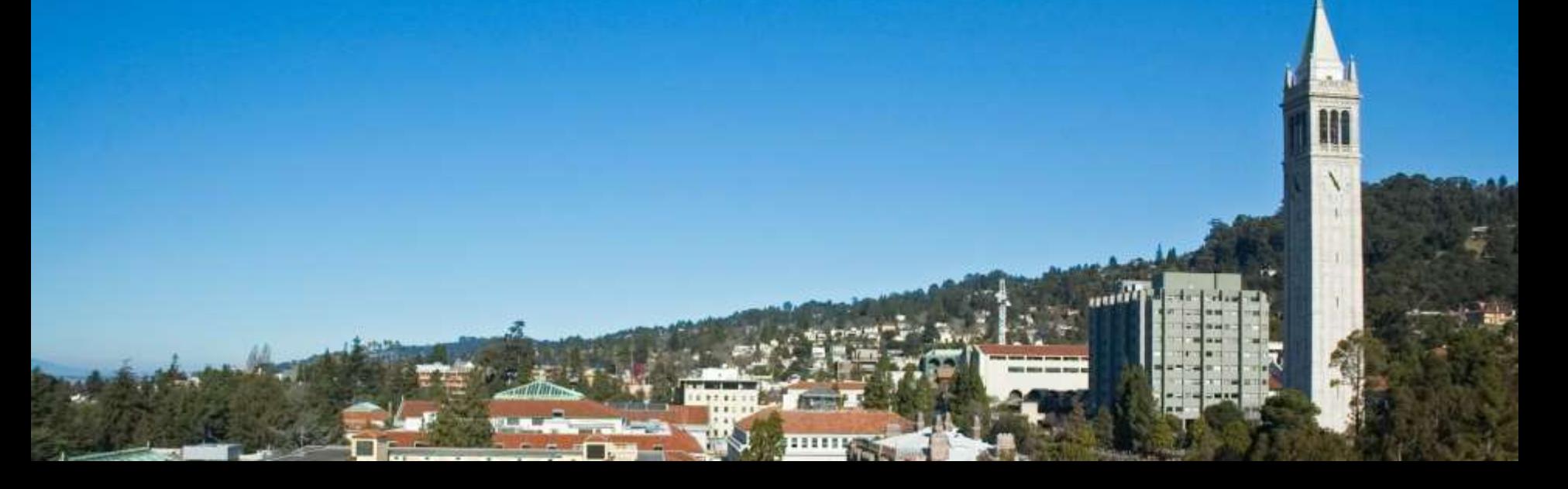